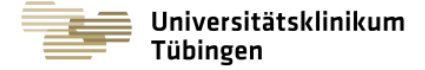

Nachforderungen-Pathologie@med.uni-tuebingen.de

**Anforderungen per E-Mail:**

**Institut für Pathologie und Neuropathologie und MVZ Abteilung für Allgemeine und Molekulare Pathologie und Prof. Dr. med. Annette Staebler**

**Pathologische Anatomie Ärztlicher Direktor: Prof. Dr. med. Falko Fend Liebermeisterstr. 8, 72076 Tübingen** **Ansprechpartner/in: Molekulare Diagnostik:** 

 **07071/29 -82990/80194 annette.staebler@med.uni-tuebingen.de** 

**PD Dr. rer. nat. Irina Bonzheim 07071/29 -80218 irina.bonzheim@med.uni-tuebingen.de** 

## **Nachforderungsformular zur molekularen gynäkopathologischen Diagnostik**

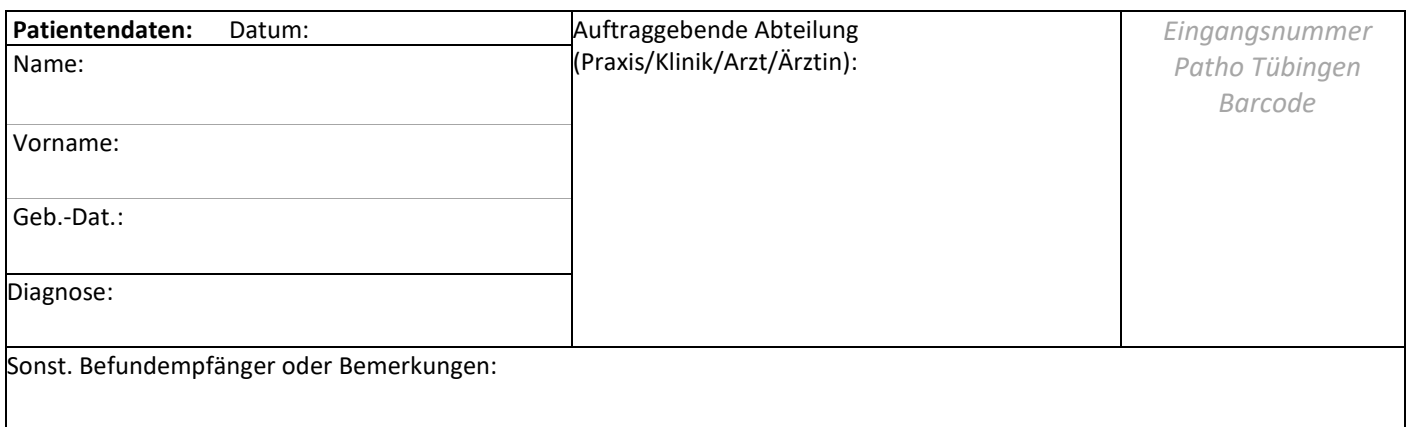

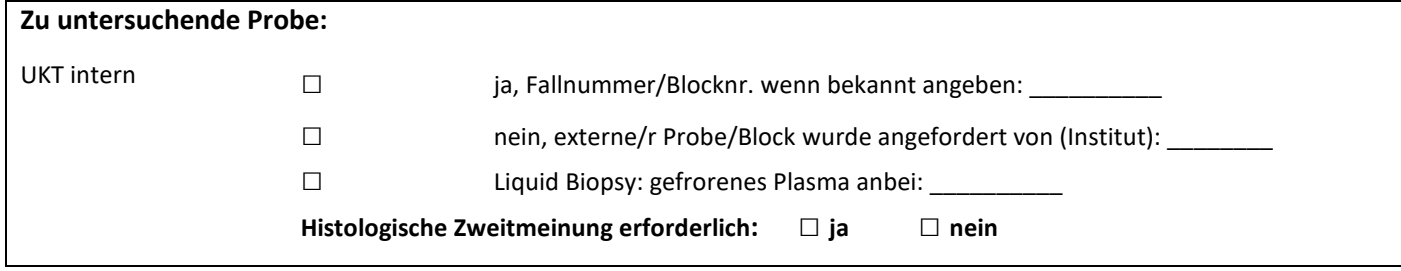

## **Angeforderte Analyse/n:**

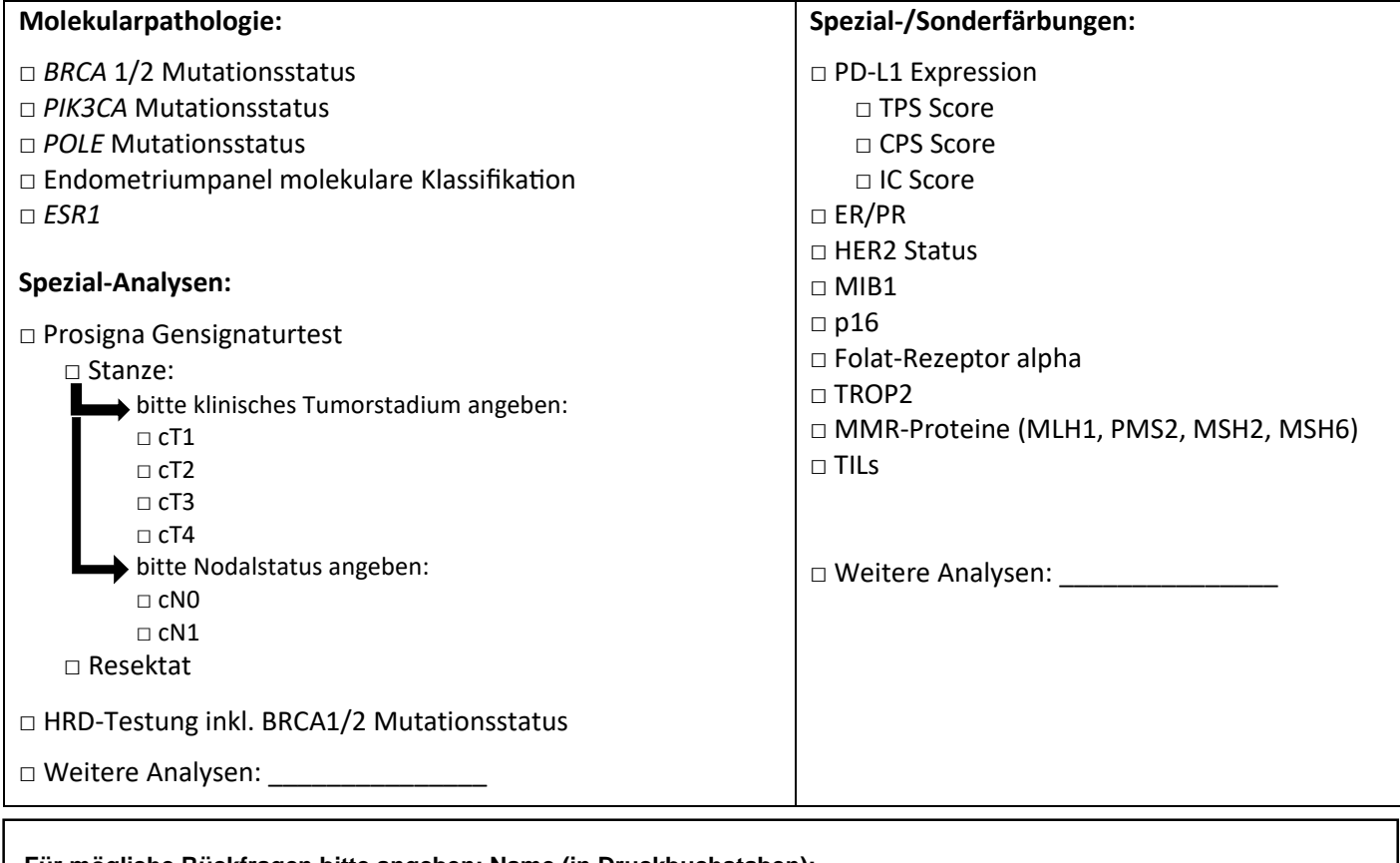

**Für mögliche Rückfragen bitte angeben: Name (in Druckbuchstaben): \_\_\_\_\_\_\_\_\_\_\_\_\_\_\_\_\_\_\_\_\_\_\_\_\_\_\_\_\_\_\_\_\_\_\_\_\_\_\_\_\_\_\_\_\_\_**

**Tel.: \_\_\_\_\_\_\_\_\_\_\_\_\_\_\_\_\_\_\_\_ oder E-Mail: \_\_\_\_\_\_\_\_\_\_\_\_\_\_\_\_\_\_\_\_\_\_\_\_\_\_\_\_\_\_\_\_\_**